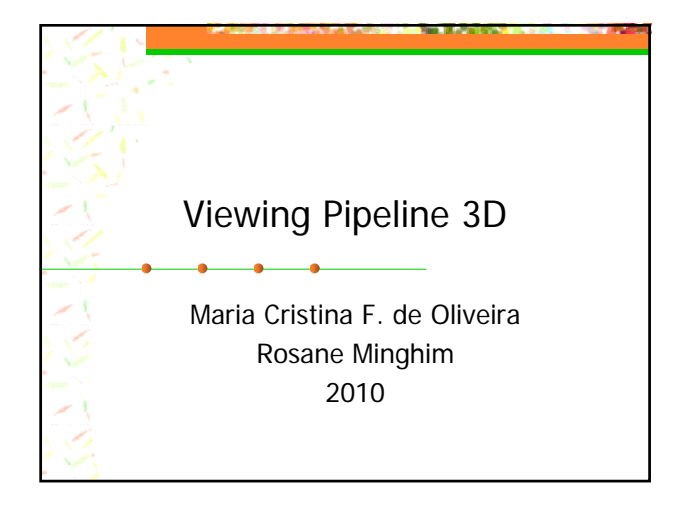

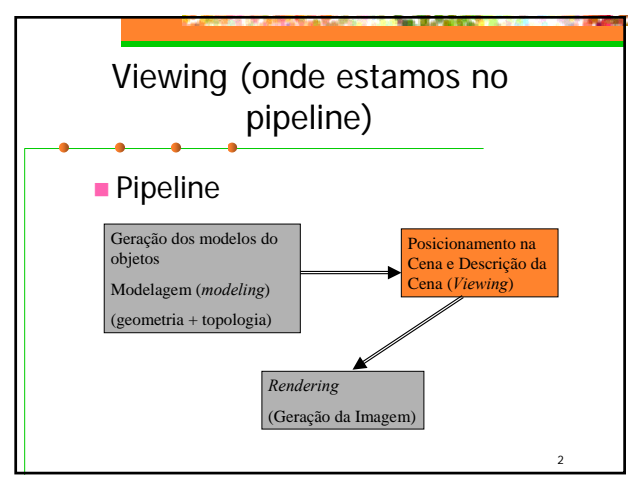

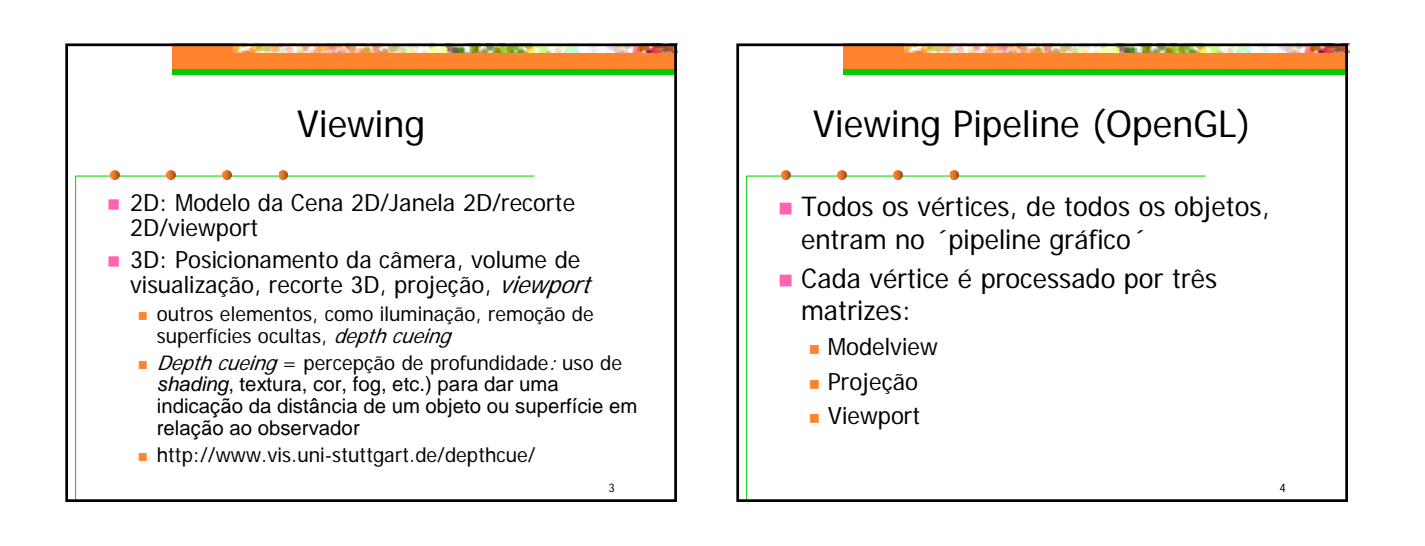

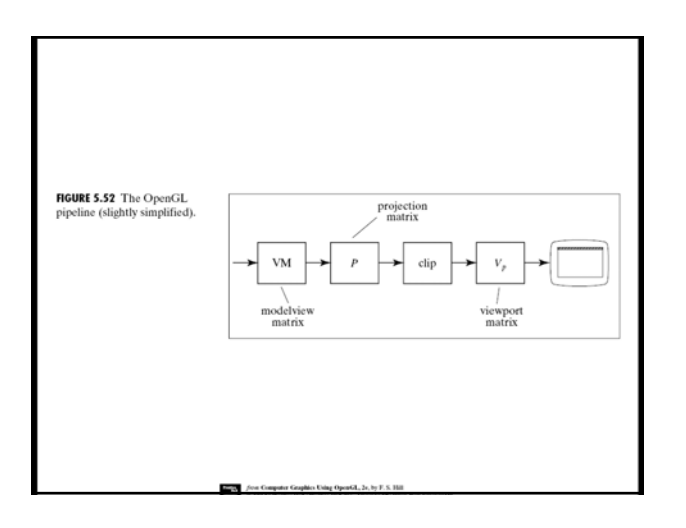

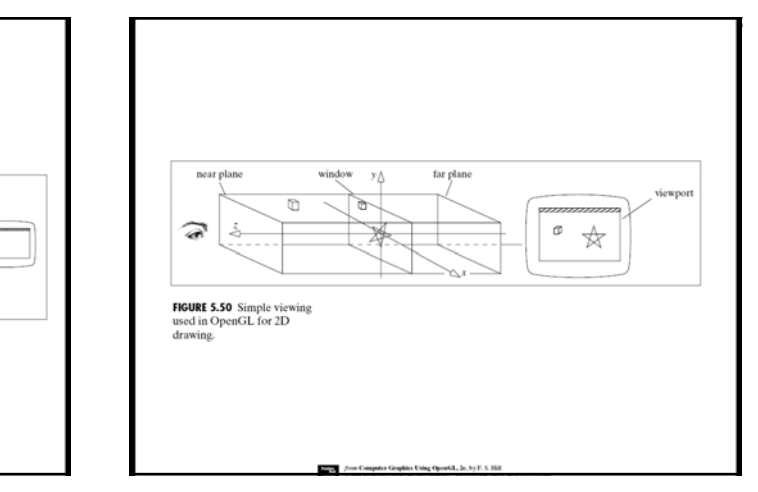

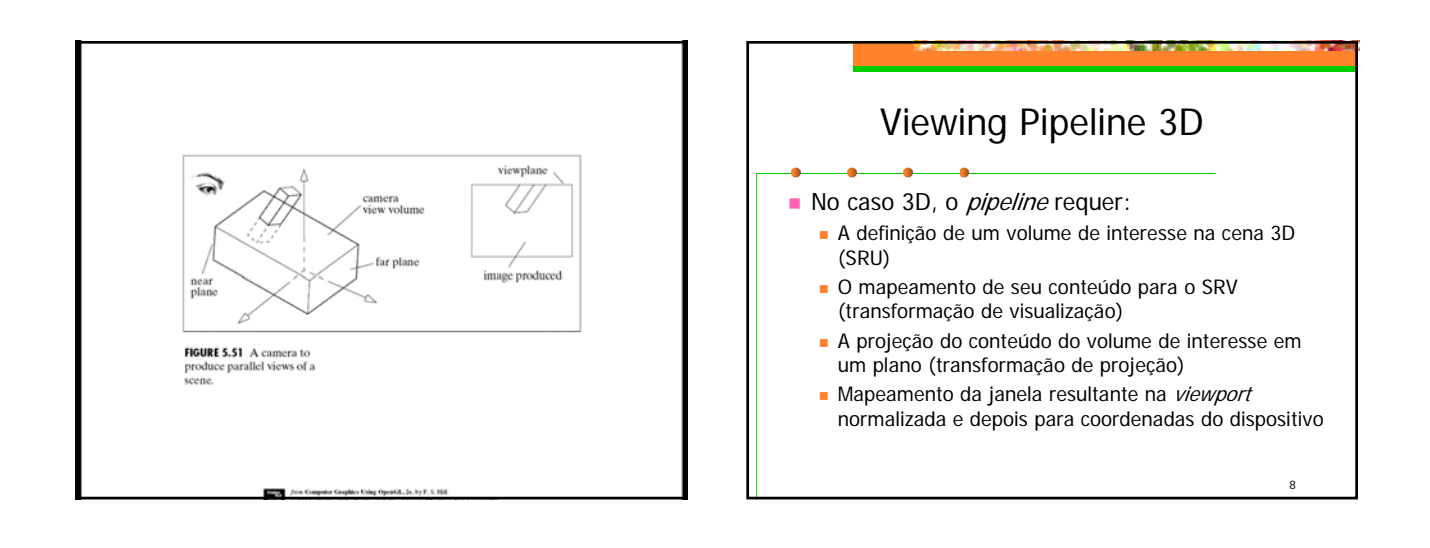

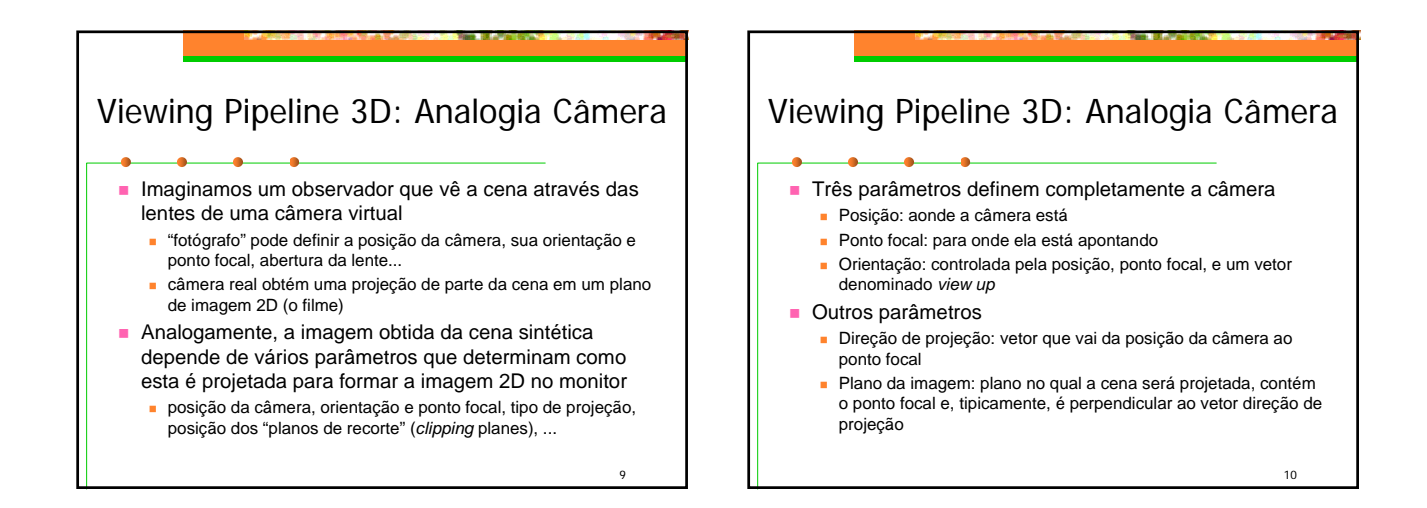

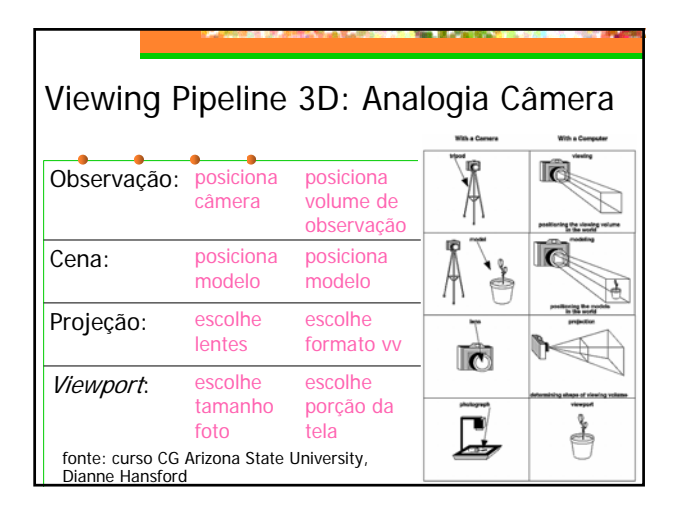

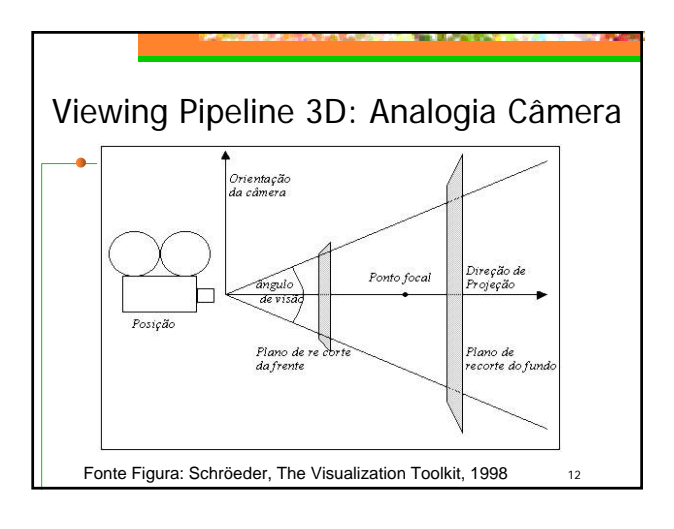

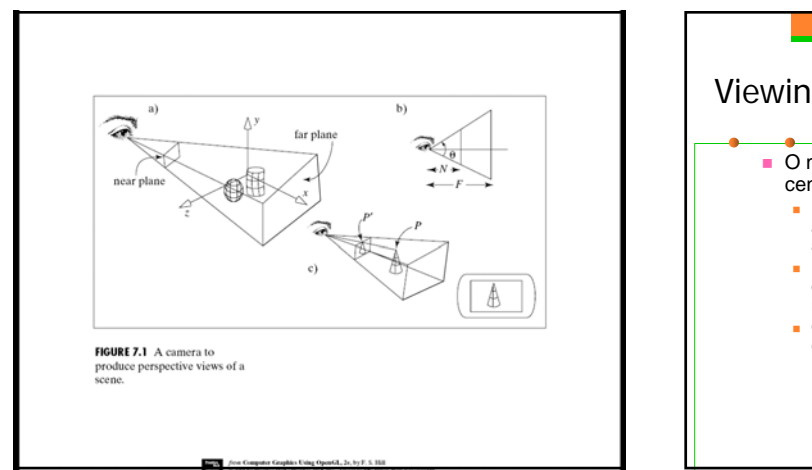

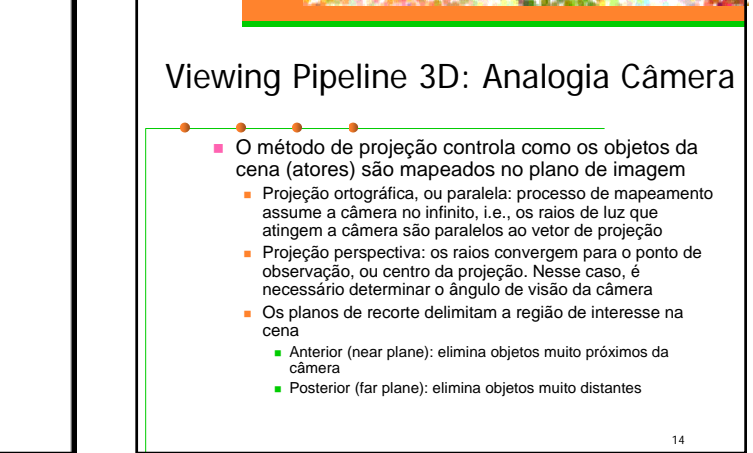

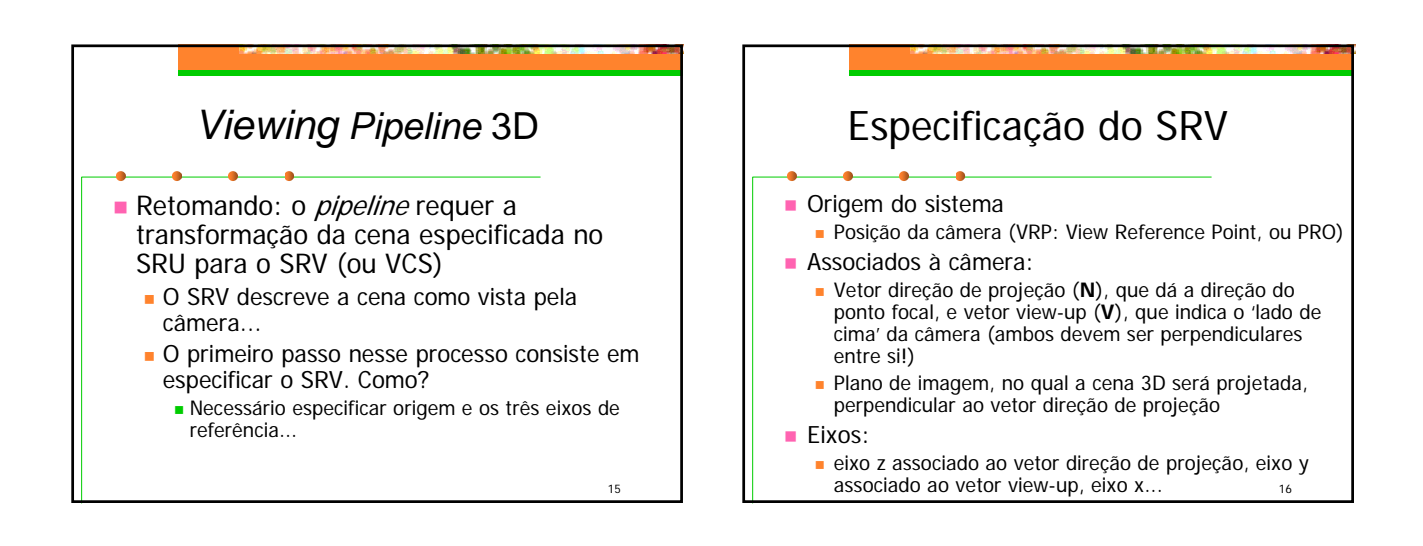

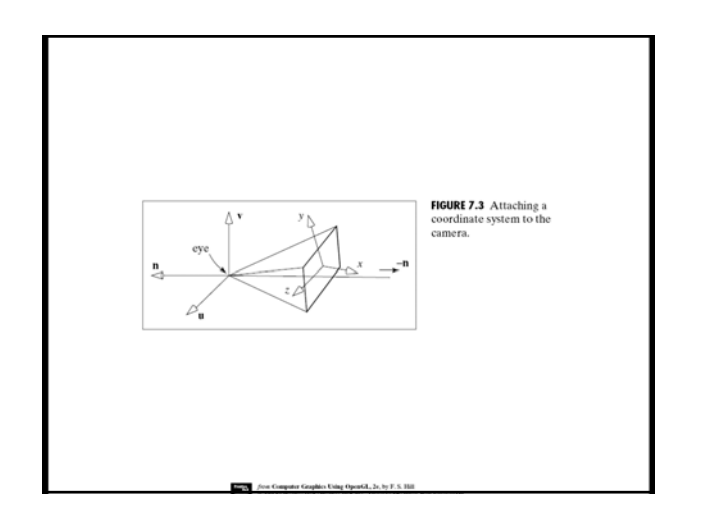

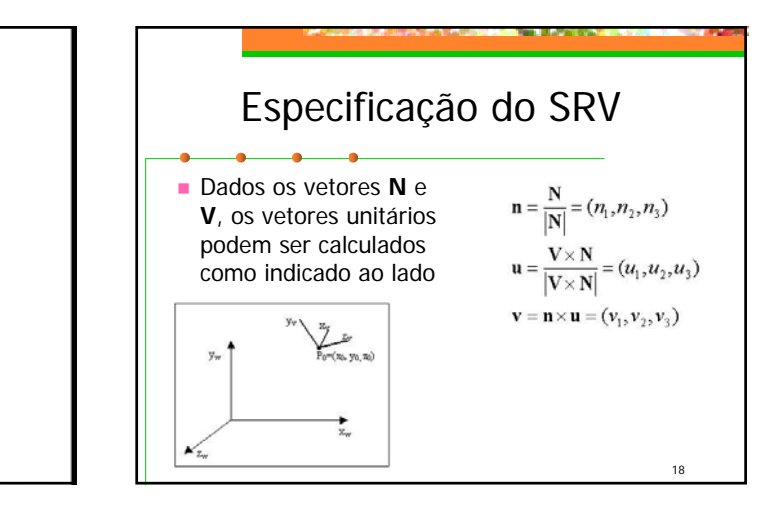

## Conversão SRU->SRV

- **Temos 2 espaços vetoriais (sist. coordenadas)** em  $\mathfrak{R}^3$ , definidos por duas bases ortonormais
	- SRU, espaço x<sub>w</sub>,y<sub>w</sub>,v<sub>w</sub> (i,j,k)
	- **s** SRV, espaço  $x_v, y_v, z_v$  (**u**,**v**,**n**)
- Para transformar a descrição geométrica dos objetos do SRU para o SRV: aplicamos a transformação que alinha os eixos do SRV com os eixos do SRU

19

## Conversão SRU->SRV A origem do SRV está em  $P = (x0,y0,z0)$ no SRU translada para coincidir as origens Aplica a matriz de rotação necessária para alinhar os eixos

20

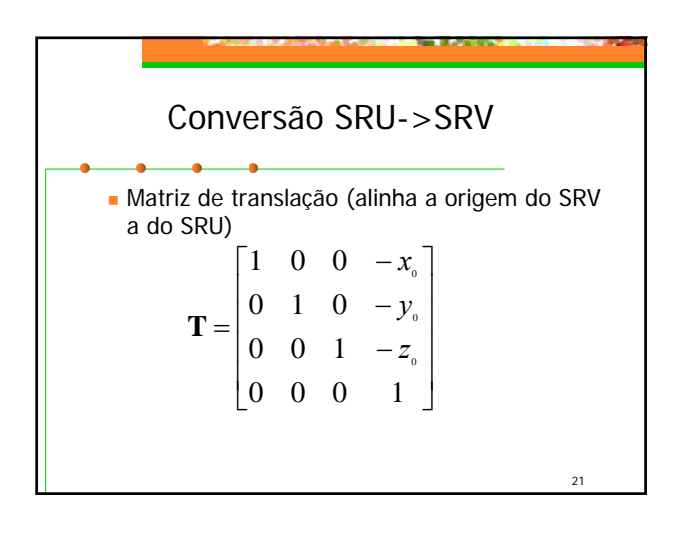

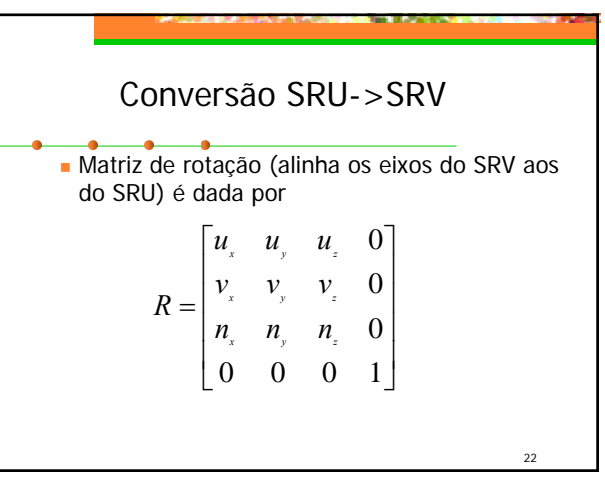

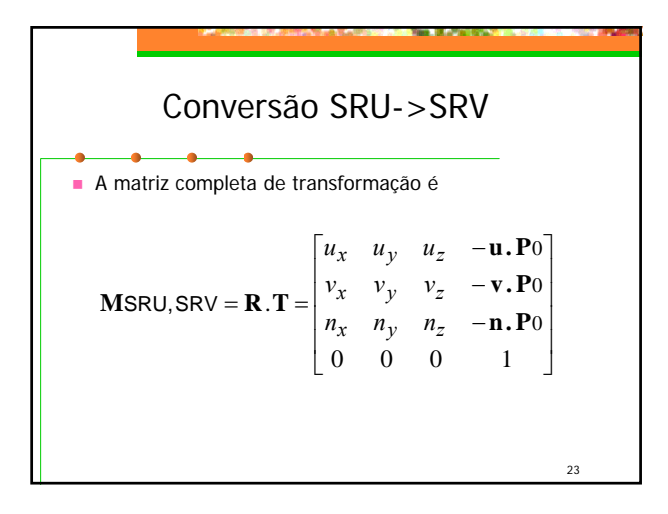

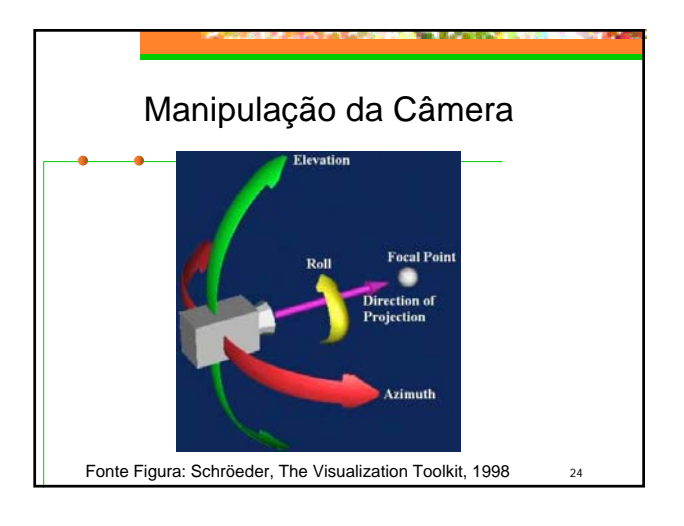

## Manipulação da Câmera

- *Azimuth*: rotaciona a posição da câmera ao redor do seu vetor *view up*, com centro no ponto focal
- *Elevation*: rotaciona a posição ao redor do vetor dado pelo produto vetorial entre os vetores *view up* e direção de projeção, com centro no ponto focal

25

 *Roll* (*Twist*): rotaciona o vetor *view up* em torno do vetor normal ao plano de projeção

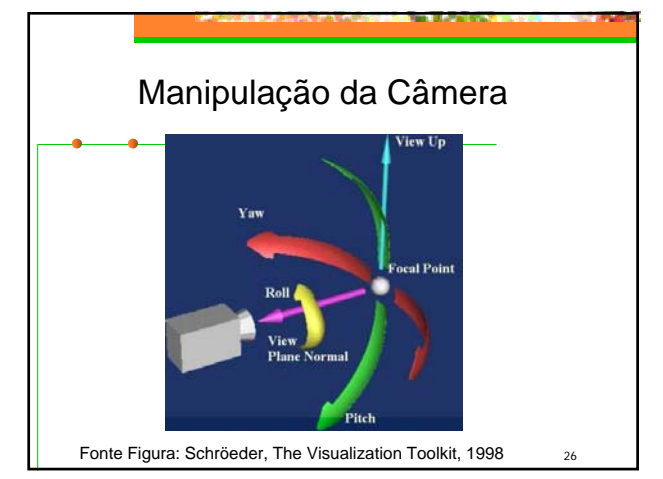

## $27$ Manipulação da Câmera *Yaw*: rotaciona o ponto focal em torno do vetor *view up*, com centro na posição da câmera *Pitch*: rotaciona o ponto focal ao redor do vetor dado pelo produto vetorial entre o vetor *view up* e o vetor direção de projeção, com centro na posição da câmera *Dolly* (*in*, *out*): move a posição ao longo da direção de projeção (mais próximo ou mais distante do ponto focal) *Zoom (in, out)*: altera o ângulo de visão, de modo que uma região maior ou menor da cena fique potencialmente visível

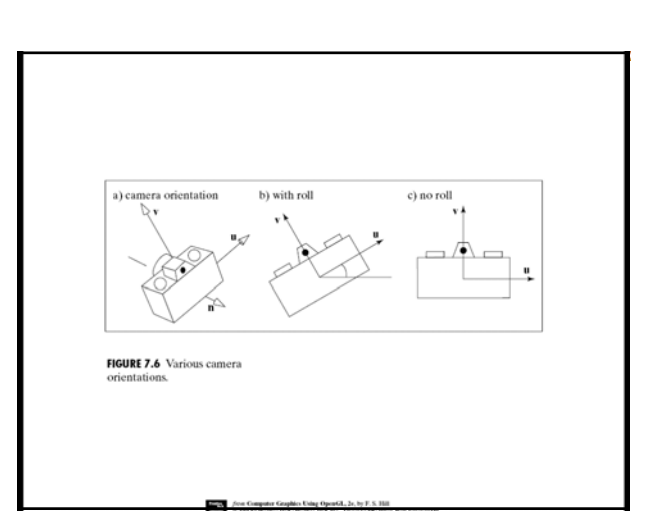

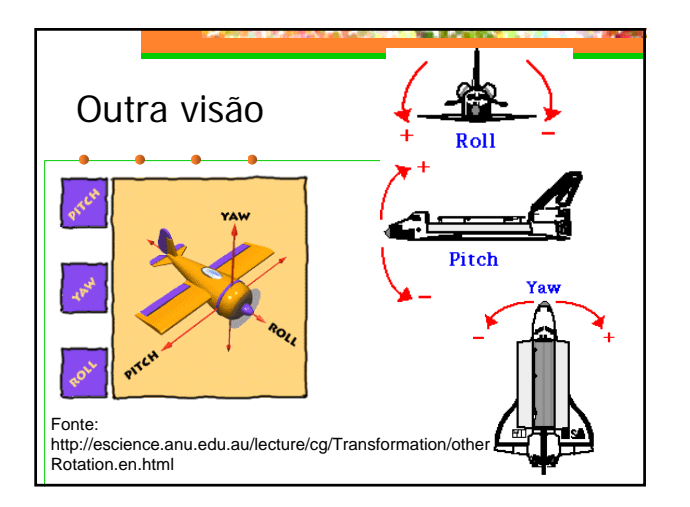

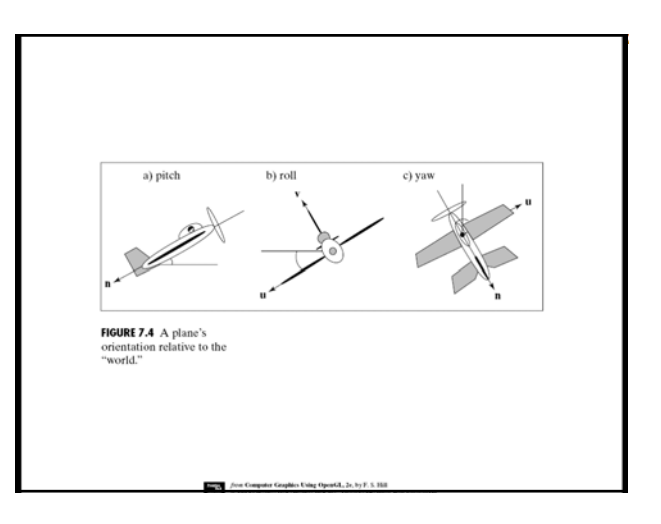

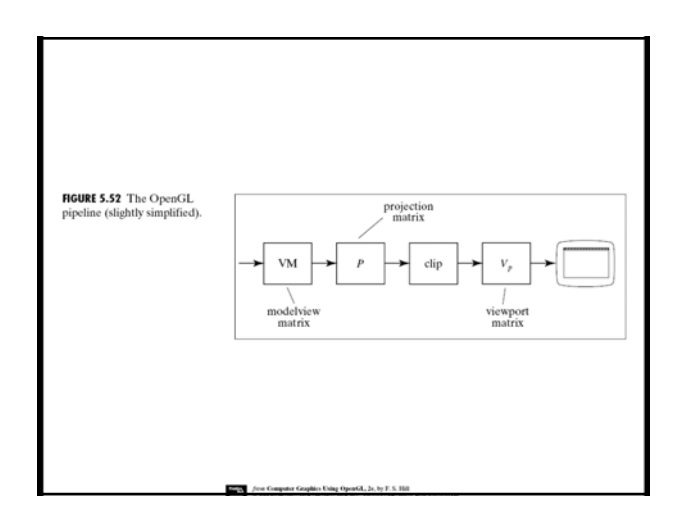

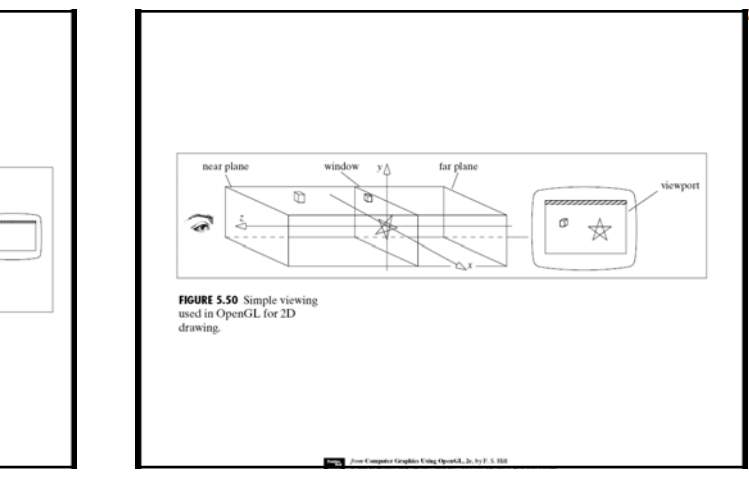

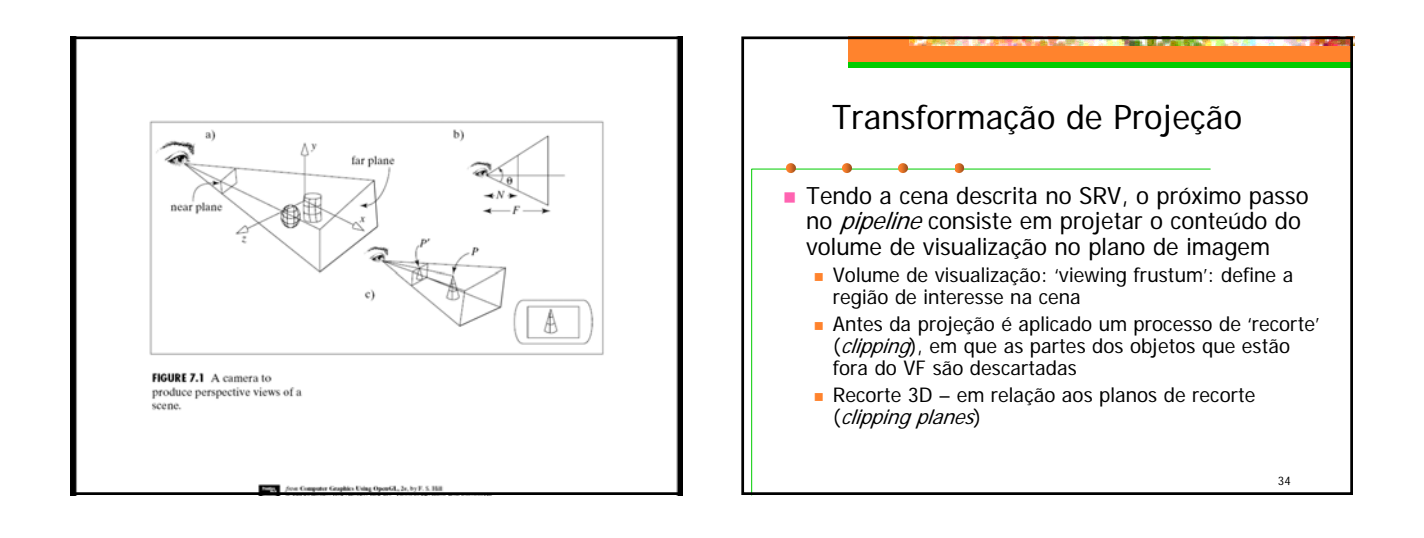

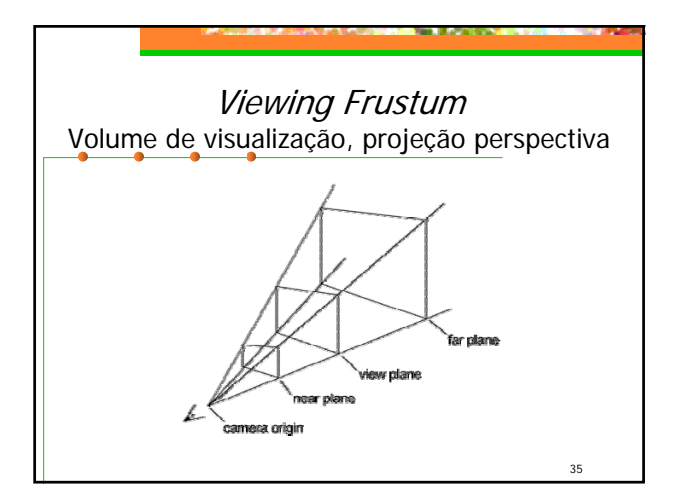

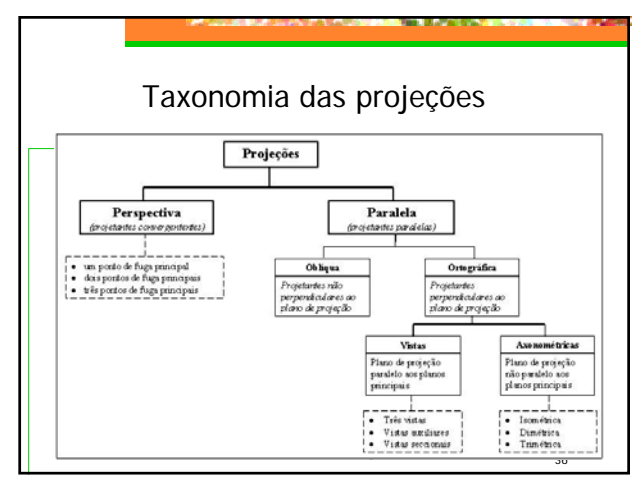

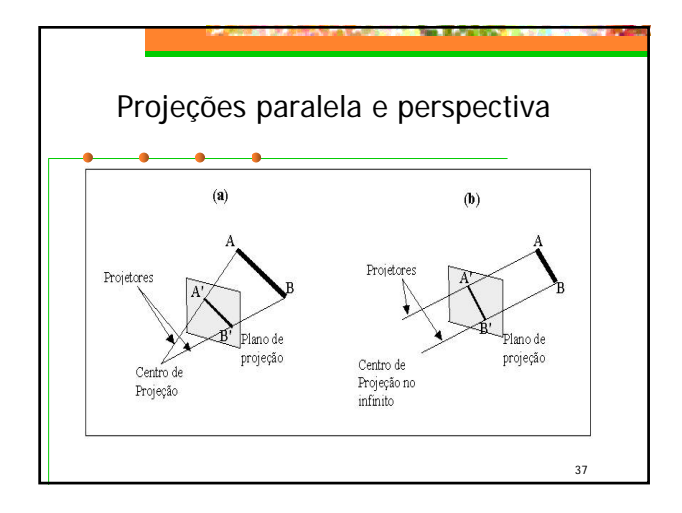

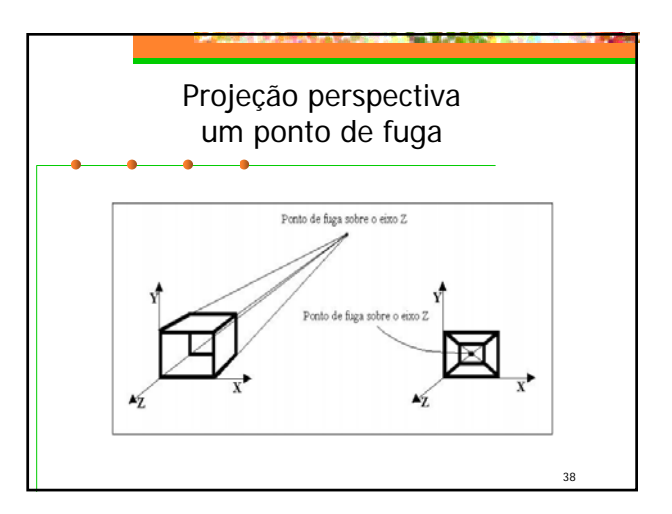

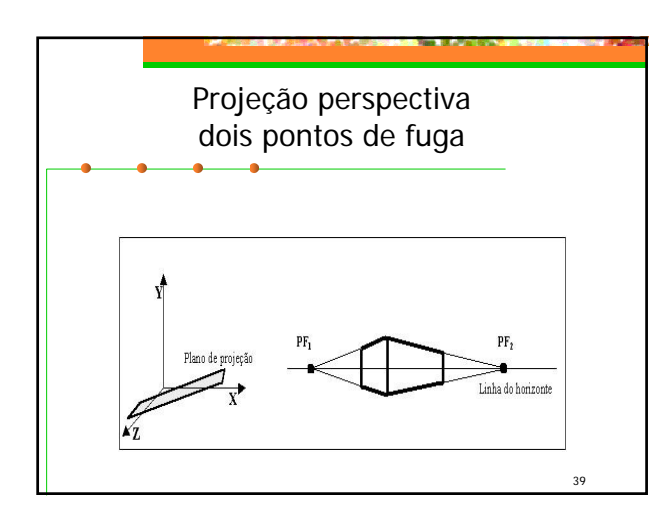

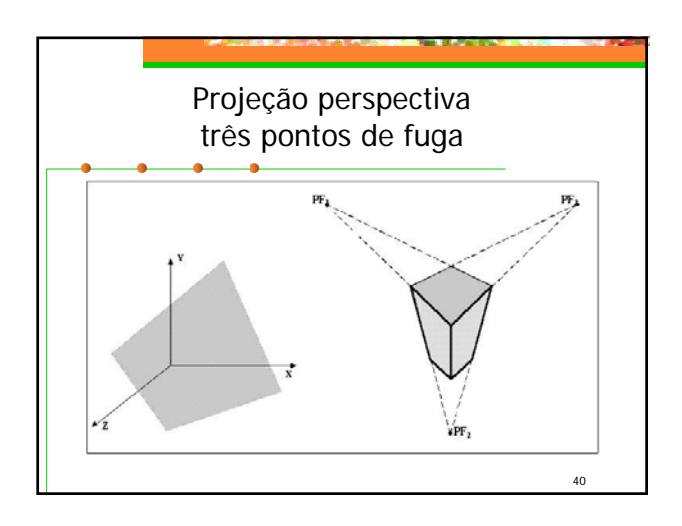

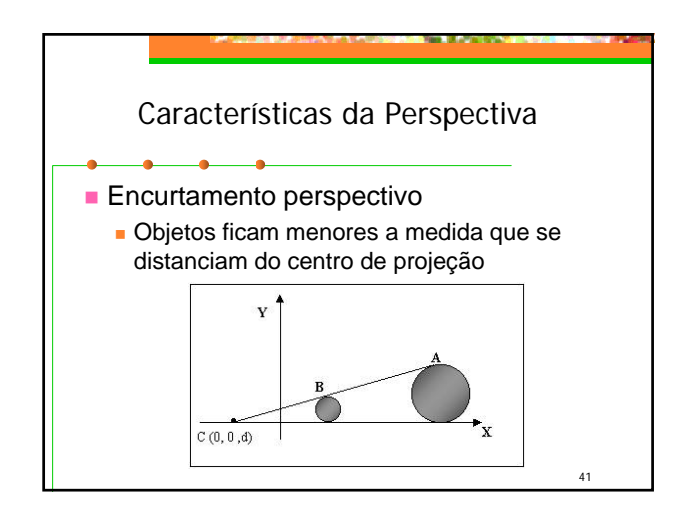

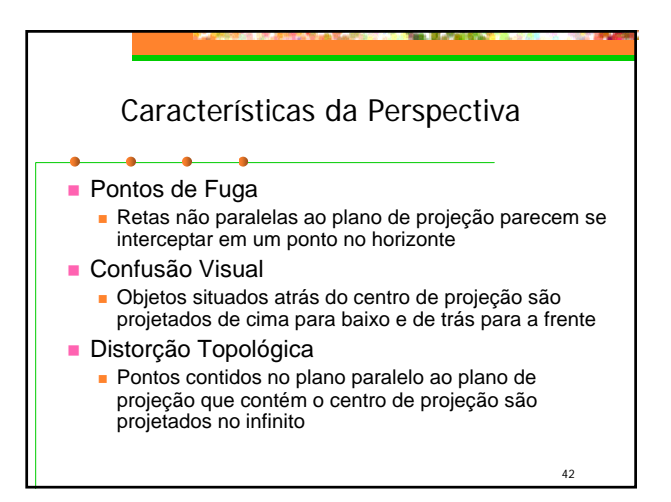

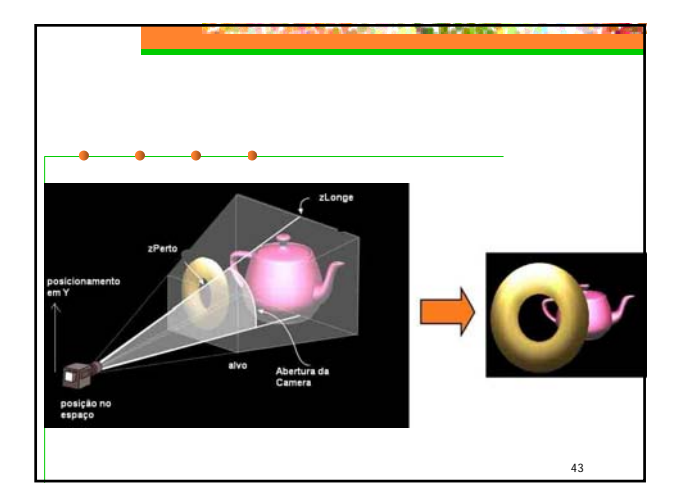

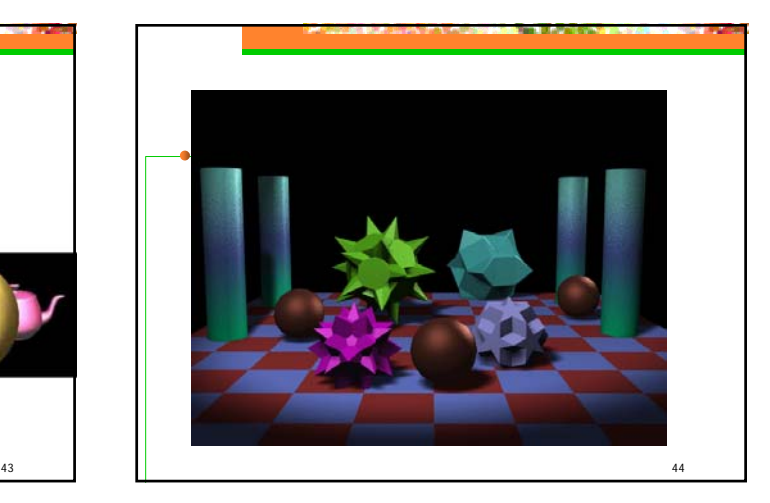

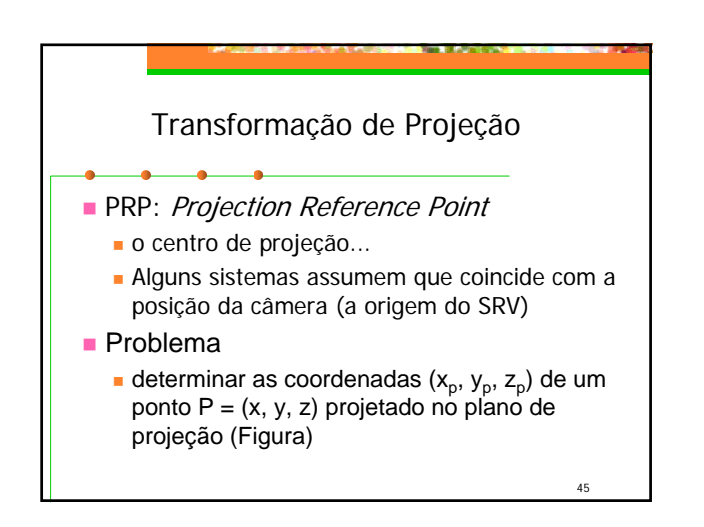

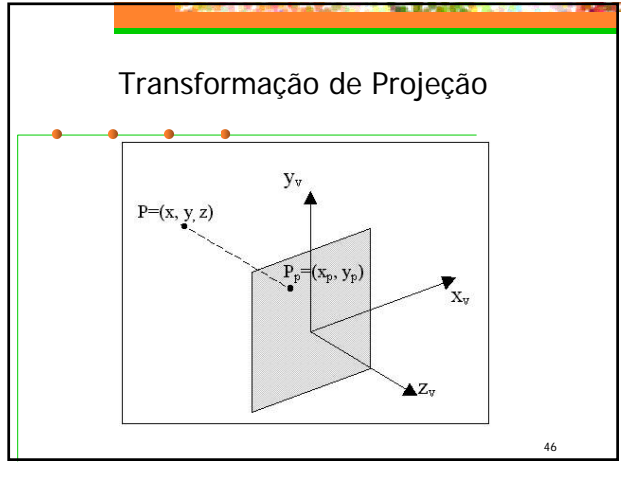

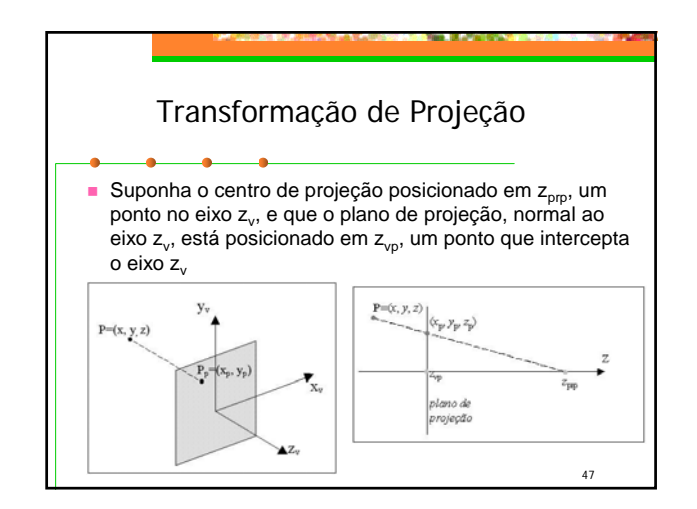

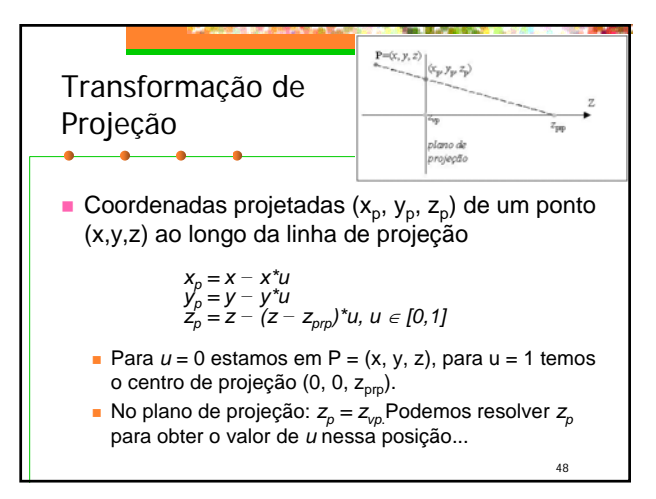

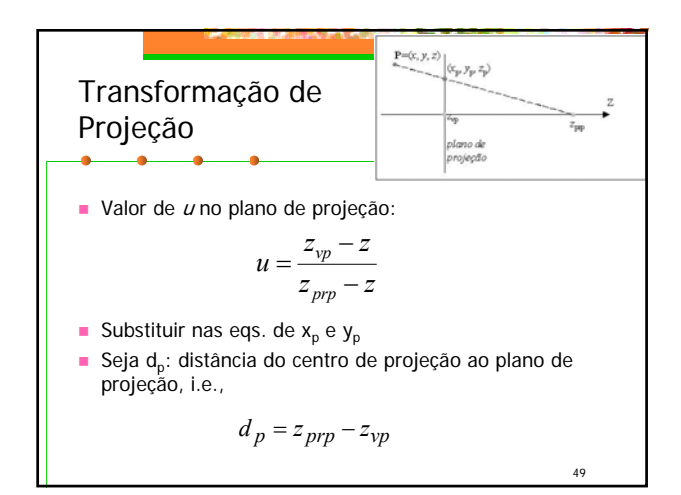

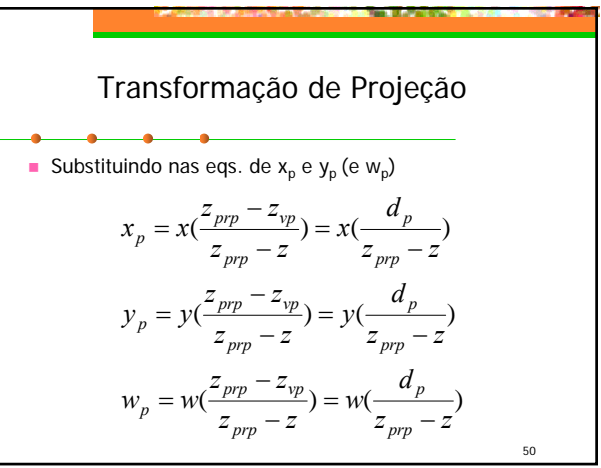

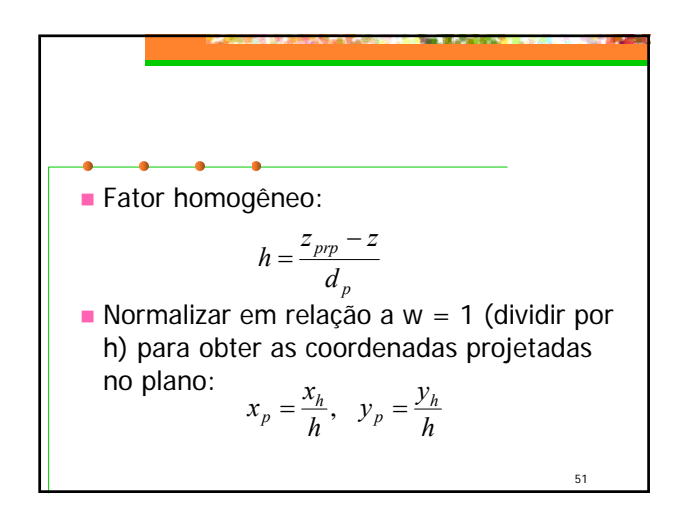

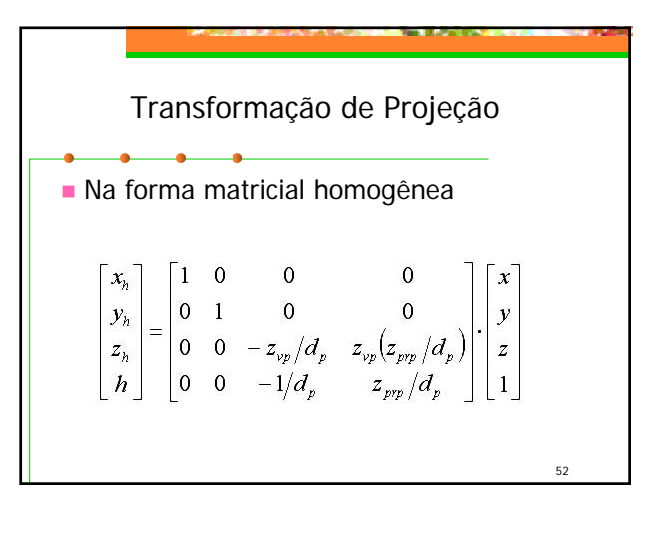

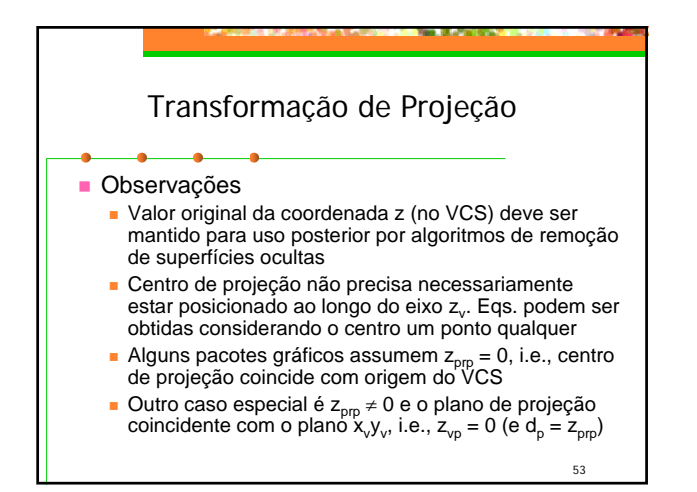

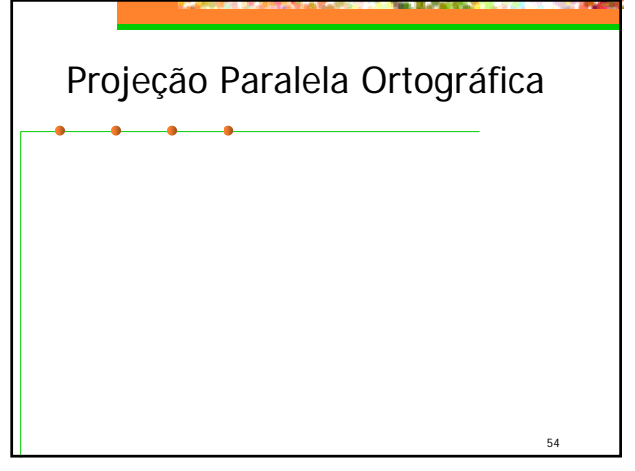

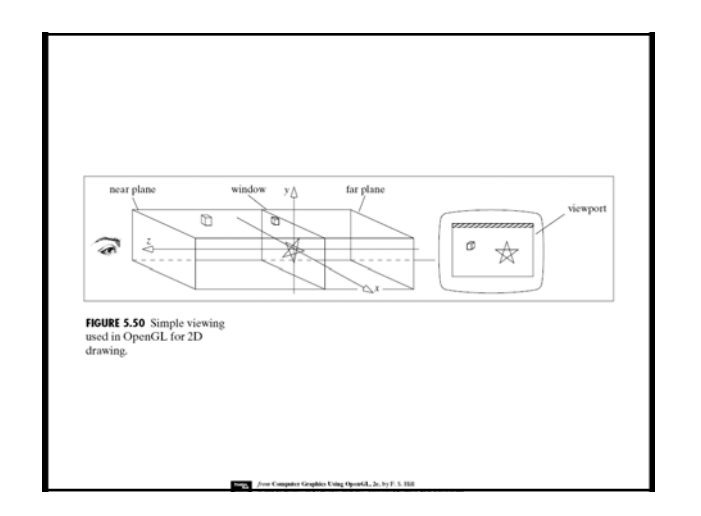

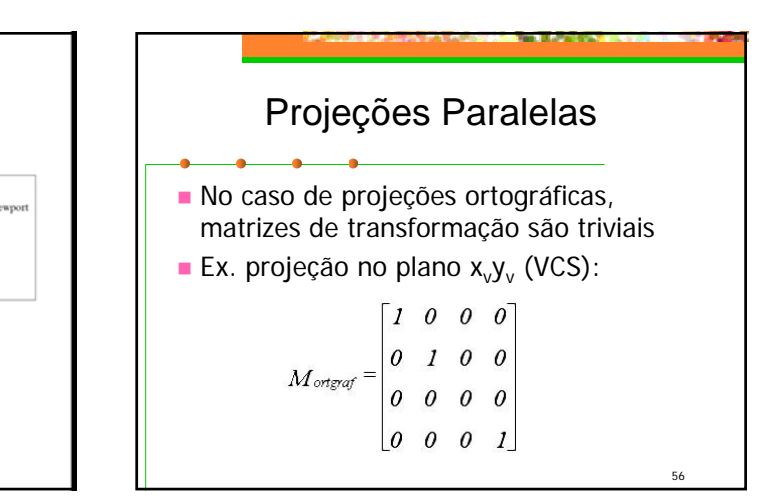

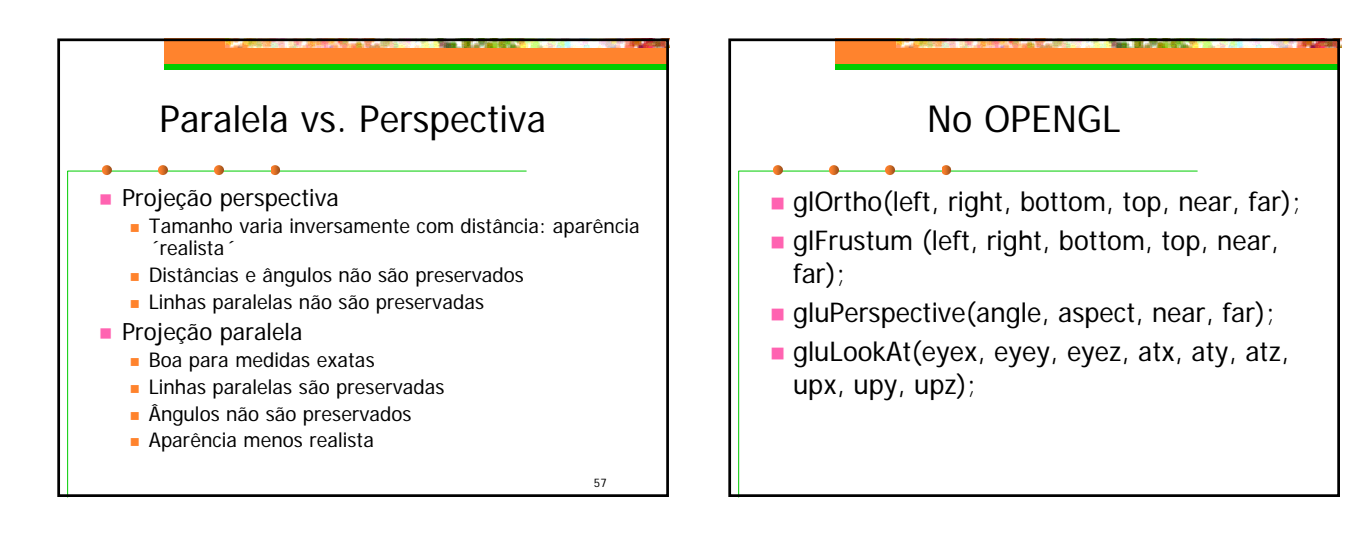

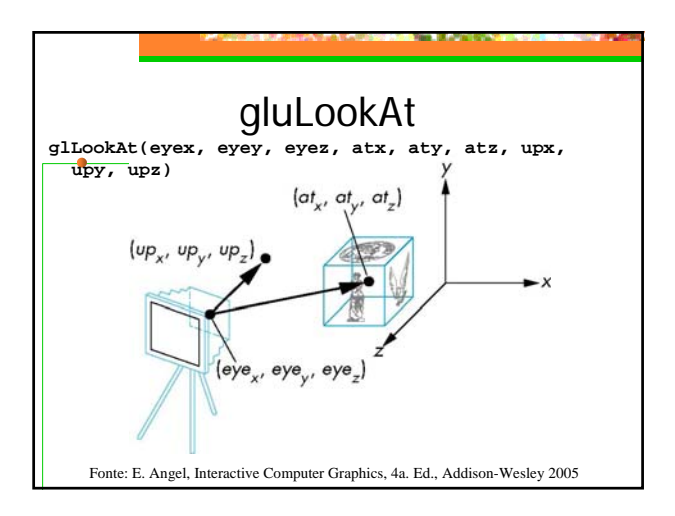

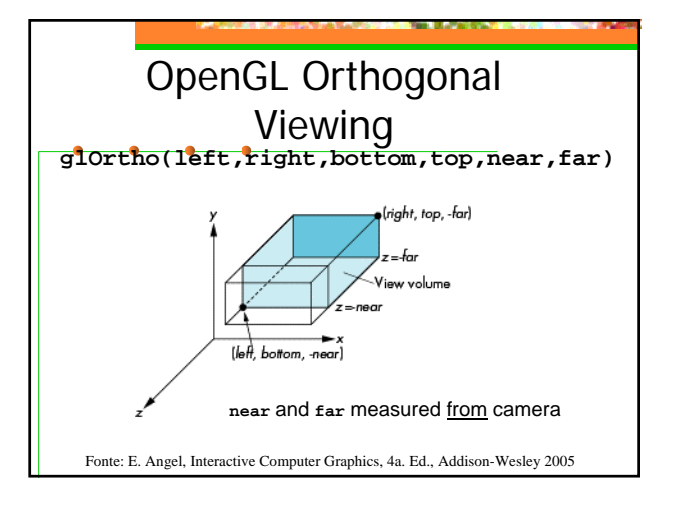

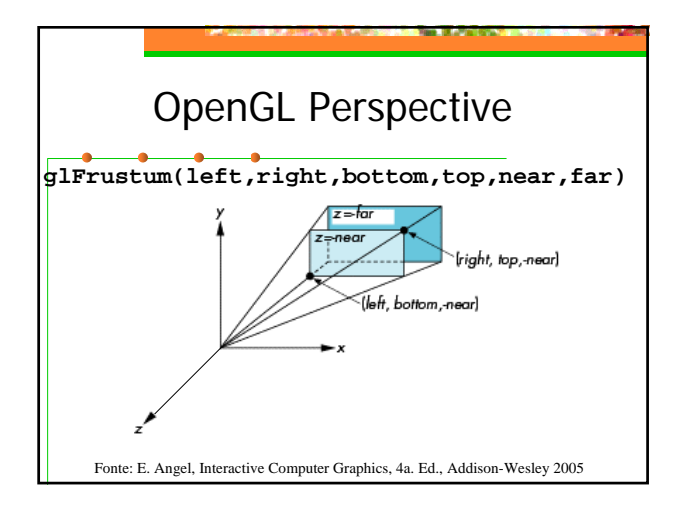

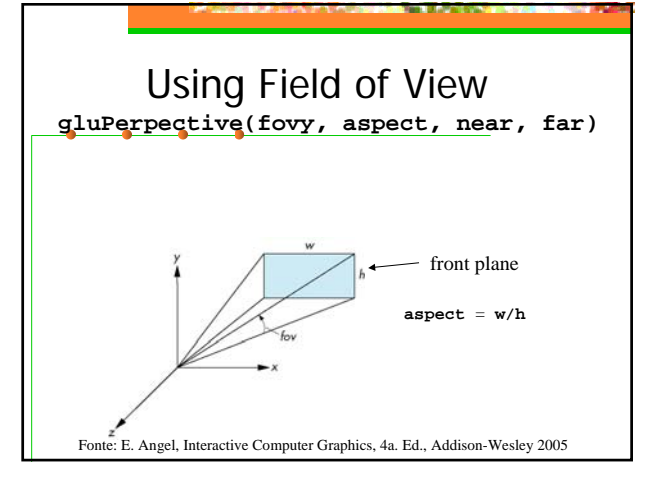

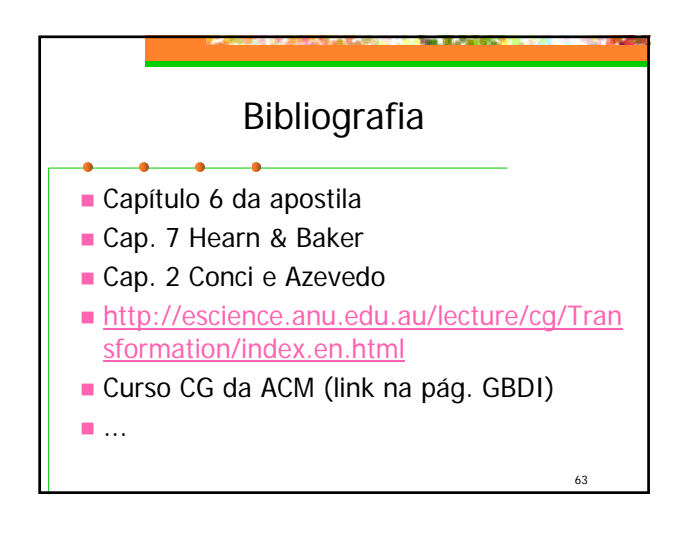